AutoCAD Crack With License Code Free Download For Windows Latest

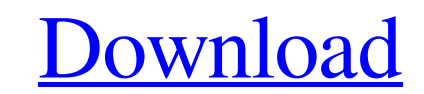

#### **AutoCAD Crack PC/Windows**

The name AutoCAD is derived from the Latin word autocadere, meaning "to self-create," and from cader (cadere), the verb "to draw." When the original AutoCAD was introduced in 1982, it was the first completely "software-bas was replaced by AutoCAD LT in 1997. AutoCAD LT runs on laptops and personal computers, and is designed to operate in mobile environments. In 2004, the predecessor to AutoCAD 2011, AutoCAD 2008, was introduced as a standalo introduced. Today, AutoCAD LT is the older, desktop version of AutoCAD. AutoCAD LT can be used on a laptop or on a Mac desktop, but only the desktop version can run in the Microsoft Windows operating system. AutoCAD 2008, AutoCAD LT 2011 and 2011R, which are updates of AutoCAD LT 2009, were released in February 2011, with all functionality of AutoCAD LT 2009. The 2011R update, released in May 2011, added increased performance and some minor Intervision of AutoCAD can run on a Windows or Mac desktop. The web-based version of AutoCAD can run in mobile environments. AutoCAD has also developed and marketed a family of companion applications: AutoCAD Architecture, Structural. These companion applications are available for Windows, Apple Macintosh, and Linux. Each one of the companion applications is designed to work in conjunction with the AutoCAD application and provide a separate buildings and major roadways. AutoCAD Electrical is used to design electrical systems and equipment.

#### **AutoCAD Crack+ Full Product Key Free**

TextBoxes: Textboxes (editable text windows) allow the user to edit drawing text. One example of this is the ability to change the text of blocks and text labels. Textboxes also can be linked to other textboxes, or custom with an optional text label. The point may be linked to other objects, similar to the way that textboxes are linked. Lines and other two-dimensional objects are editable as well. Both objects. These objects. These objects be linked to other objects. Although the drawing itself is not created by the drawing editor, the drawing editor, the drawing editor allows changes to be made to a drawing may have to be saved as a new version of the drawi It is implemented with a dynamic linked list. NURB (Non-Uniform Rational B-Splines) modeling is a discrete mode. It consists of a graph of B-Splines (curves) with associated control points. Although this is implemented in functions. Each basis function is defined over the interval from control point to control point. CAD applications exist in several forms, including stand-alone, embedded, online, as well as on mobile and tablet devices. Re inventionsQ: Passing vars from javascript to php I'm trying to pass variables (height and width of the image) from javascript to php. The problem is that it only is passing data after the width is changed. index.php functi

## **AutoCAD Crack Serial Number Full Torrent**

Open Autocad. Then press the "Start" button to begin. Then, you will see a small toolbar at the bottom. Click on the "Home" button on the top left side of the toolbar. Then, you will see the "File" button. In the popup men box, click on "Open". In the popup menu, then click on "OK". In the "Open" dialog box, click on "OK". In the pop-up menu, then click on "OK". In the "Open" dialog box, click on "OK". In the "Open" dialog box, click on "OK" dialog box, click on "OK". In the "Open" dialog box, click on "Cancel". In the popup menu, then click on "Cancel". In the "Open" dialog box, click on "Cancel". In the "Open" dialog box, click on "Cancel". In the to Deen" d "OK". In the "Open" dialog box, click on "Cancel". In the popup menu, then click on "Cancel". In the "Open" dialog box, click on "Cancel". In the "Open" dialog box, click on "Cancel". In the "Open" dialog box, click on "Ca box, click on "Cancel". In the popup menu, then click on "Cancel". In the "Open" dialog box, click on "Cancel". In the

## **What's New In?**

Add and manage timelines for easily tracked projects. Enhance your designs with new drawing commands. Expand and simplify the Parametric tools and guides. AutoCAD Learning Portal is now integrated with the IntelliCAD Stude Cloud | AutoCAD LT Cloud Why the new version is important In AutoCAD, with AutoCAD LT, the Markup Tool now allows you to markup content in the Drawing Environment and not only in the Drawing Manager (previously only Conten Markup Tool to markup content even if you have no active Drawing Manager. This is great for working with content in the cloud. In AutoCAD, the dynamic tooltip is now available for block heights, block spacing, and block or changes is easier to use. I'll show you this in more detail in later blogs. AutoCAD, AutoCAD LT, and AutoCAD LT, and AutoCAD Cloud now support Windows 8 apps. Adding content in the Cloud, aka A360 and Shared Content to dra drawings in your local office as well as from the cloud, and you can automatically synchronize the changes you make in the cloud to your local drawing. AutoCAD LT, and AutoCAD Cloud now support shared content in the cloud. the cloud. This is great for using pre-existing content in your local office and in the cloud. After you import the drawing into the cloud, use the appropriate tools in A360 or Shared Content to make any changes. Importing

# **System Requirements:**

Supported CPU : - AMD FX-9590 - Intel Core i3 - AMD Ryzen - Intel Core i5 - Intel Core i7 Recommended CPU : Recommended GPU : - NVIDIA GTX 1070 Recommended memory : - 16GB DDR4 2133MHz RAM Recommended HDD : - 1TB or